╶╉╉╉╤╫┲╤╈╫┪╈═┈┪┈┈╫╊┓╉╉╤╫╈┽╉

## Моделирование физических процессов **HA OCHOBE FLASH**

## Елена Егеньевна Гетманова,

доцент кафедры физики Белгородского государственного технологического университета им. В.Г. Шухова, кандидат физико-математических наук

• новые источники учебной информации • Flash технологии •

Инновационность методов образования определяется расширением методов обучения за счёт появления новых источников учебной информации<sup>1</sup>. Применение компьютерных технологий открывает новые методики изучения физики, которые связаны с возможностью графического представления физических явлений, исследования их в широком диапазоне изменения параметров величин, что невозможно при традиционном экспериментальном изучении. Всё это должно способствовать более быстрому пониманию физики, глубокому её усвоению.

Компьютерные технологии, в частности Flash технологии, позволяют сделать изучение физики более занимательным, показать учащимся возможность применения физических законов для реалистичного моделирования механического движения<sup>2</sup>. Это создаёт особую привлекательность физики, стимулирует у учеников желание осваивать эту непростую науку.

В статье показано, как моделировать механические явления с помощью пакета Flash, приведены коды, написанные с помощью ActionScript.

Например, для создания движущегося с постоянной скоростью объекта надо создать клип с именем car, затем поместить его на экран с тем же именем и ввести в первом кадре слоя панели Action строки кода на ActionScript:

 $xmov=4$ : \_root.onEnterFrame = function(){  $car_{x} = xmov;$ }

Из приведённого кода следует, что объект (клип) будет перемещаться по оси х на расстояние, равное 4 пикселям в каждом кадре.

Для получения равнопеременного движения можно написать следующий код

initVel=2;  $accel = 0.5;$ 

}

 $to=7$ : Math.accelMotion = function(t,t0,v,a){

return (v+a\*t)\*t0+a\*t0\*t0/2} \_root.onEnterFrame=function()  $\sqrt{ }$ 

root.car.\_x +=Math.accelMotion(time ++,t0,initVel,accel);

Здесь initVel — начальная скорость объекта, accel - ускорение, t0 - время движения.

Движение тела, брошенного под углом к горизонту с высоты h (рис.1) можно промоделировать следующим образом. После создания клипов body\_my (движущееся тело), sport\_my(тень от движущегося объекта), base\_my(высота, с которой двигается объект), и помещения их на экран, щелчок по второй кнопке вызывает движение объекта. Движение осуществляется по параболе, начальные компоненты скорости по осям вводятся с экрана через текстовые окна: y\_vel - компонента

скорости по оси y, x\_vel -- компонента скорости по оси х. Дальность полёта выволится на экран. Код, свя-

◈

<sup>1</sup> Режим доступа: http://physics.ru/index. php

<sup>2</sup> Джоб Макар. Секреты разработки игр в Macromedia Flash MX, Кудиц-образ, Москва. 2004.

⊕

⊕

 $\Box$ o $\times$ A horizontal\_mov w Control Debug х-компонента 23  $M/c$ скорости компонента  $\mathbf{1}$ Дальность полета составляет скорости 106.3 , M Рис. 1. Движение тела, брошенного под углом к горизонту

◈

занный с первой правой кнопкой, имеет вид

```
on(release){
       Y0=Y0_pos+y_vel+g/2;
       time=((y_vel+Math.sqrt(y_vel*y_
vel+2*h*g))/g);
        root.onEnterFrame=function(){
       body_my._x +=x_vel;
       body_my._y= Y0+g;
       Y0=body_my._y;
       sport_my.x +=x_vel;
       distance x=x vel*time;
       }
```
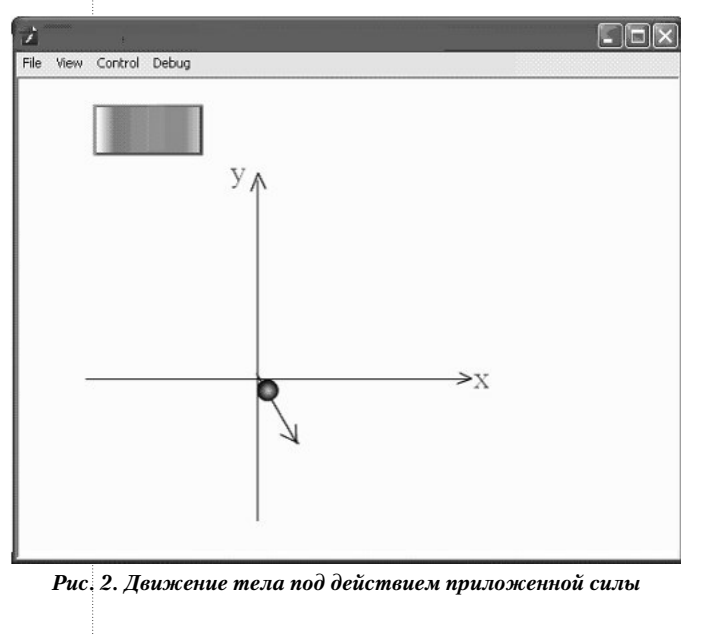

Моделировать равноускоренное движение тела под действием силы можно следующим образом. После создания клипов соог\_ mc (система координат), arrow\_mc (вектор, показывающий направление силы, действующей на тело), body\_mc(движущееся тело) и задания их координат (xpos, ypos), вводятся масса тела (mass) и угол (alph), который образует вектор силы с положительным направлением оси х. Предполагается, что проекция вектора силы на оси координат (force\_comp\_y, force\_comp\_x) равна величине соответствующей компоненты силы. После нажатия кнопки, которая содержит приведённый ниже код, тело начинает двигаться равноускоренно в направлении, показанном стрелкой (рис. 2). Соответствующий код приведён ниже.

on(release){ var xpos =  $200$ ; var ypos =  $250$ ; var alph  $=$   $-$  60; var mass=30;  $coor_mc. x = xpos;$  $coor_s. y = ypos;$ arrow\_mc.\_x= xpos;  $arrow_mc. y = ypos;$ var len= arrow\_mc.\_height; var angle=90 - alph; arrow\_mc.\_rotation = angle; var force\_comp\_x= len\*Math.cos(alph\*Math. PI/180); len\*Math. var force comp  $y=$ sin(alph\*Math.PI/180);  $body_mc. x = arrow_mc. x;$  $body_mc_{.y} = arrow_mc_{.y};$ var accel x=force comp x/mass; var accel\_y = force\_comp\_y/mass; var vel\_y=0; var vel\_ $x = 0$ ; root.onEnterFrame= function() { vel\_x +=accel\_x;  $vel_y \leftarrow accel_y;$  $body_mc. x += vel_x;$  $body_mc_{y} += vel_y;$  $\mathbf{)}$  $\mathcal{E}$ 

При изучении движения тела под действием силы трения вначале задаются физические величины:

var init\_vel=30; // начальная скорость; var coef\_fr=0.1 //коэффициент трения; accel=9.8\*coef\_fr; // ускорение тела;

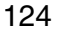

 $\mathbf{\}$ 

⊕

ГЕТМАНОВА Е.Е. МОДЕЛИРОВАНИЕ ФИЗИЧЕСКИХ ПРОЦЕССОВ НА ОСНОВЕ FLASH

⊕

n\_max=Math.ceil(init\_vel/accel); // количество кадров, в течение которых осуществляется движение.

После помещения на экран клипа car\_mc нажимается кнопка, и тело начинает замедленное движение (рис. 3). Код, связанный с кнопкой, представлен ниже

```
on(release){
    n=0;
    init_pos=35;
    _root.onEnterFrame=function(){
        n +=1;
        if(n<n_max){ 
        add_pos=init_vel-(2*n-1)*accel/2;
         car_mc._x= init_pos +add_pos;
         init_pos=car_mc._x; 
 }
        }
```
**}**

 $\bigcirc$ 

Расстояние, пройденное телом при замедленном движении, выводится в соответствующее текстовое окно.

После изучения приведённых выше простых кодов учащиеся могут изменять значения массы движущихся объектов, ускорений, сил, вводить новые объекты.

С помощью Flash можно достаточно легко моделировать упругое и неупругое соуда-

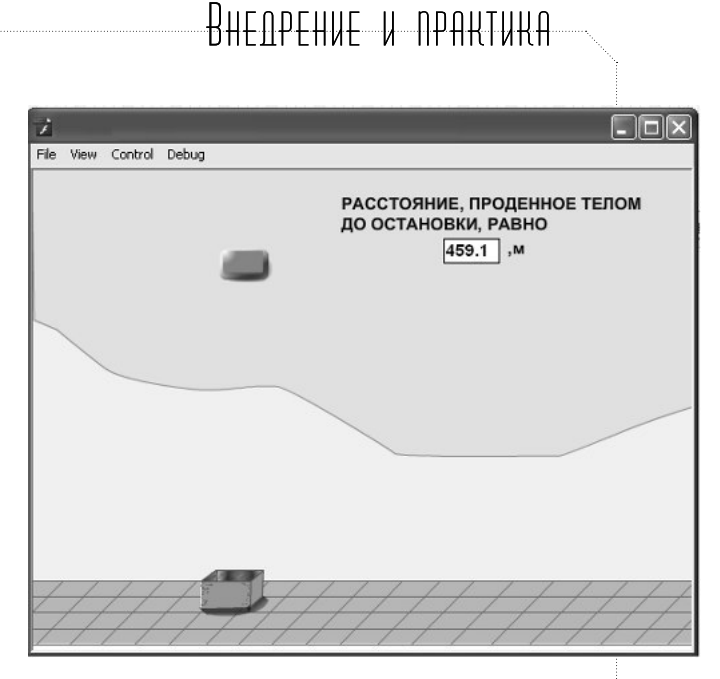

*Рис. 3. Замедленное движение тела*

рения. После выполнения работ учащиеся обладают широким спектром умений по созданию компьютерной анимации на основе физических законов.

Таким образом, изучение физики с использованием компьютерного моделирования представляется динамичным и эффективным. Данный подход к изучению сочетает в себе традиционные лабораторные работы и практические занятия, но при этом вызывает значительно б*о*льший интерес у учащихся, способствует получению более профессиональных и востребованных рынком знаний и умений.  $\square$ 

125 ШКОЛЬНЫЕ ТЕХНОЛОГИИ **1'2011** 

⊕